## DLL-call flowchart for FIFO imaging

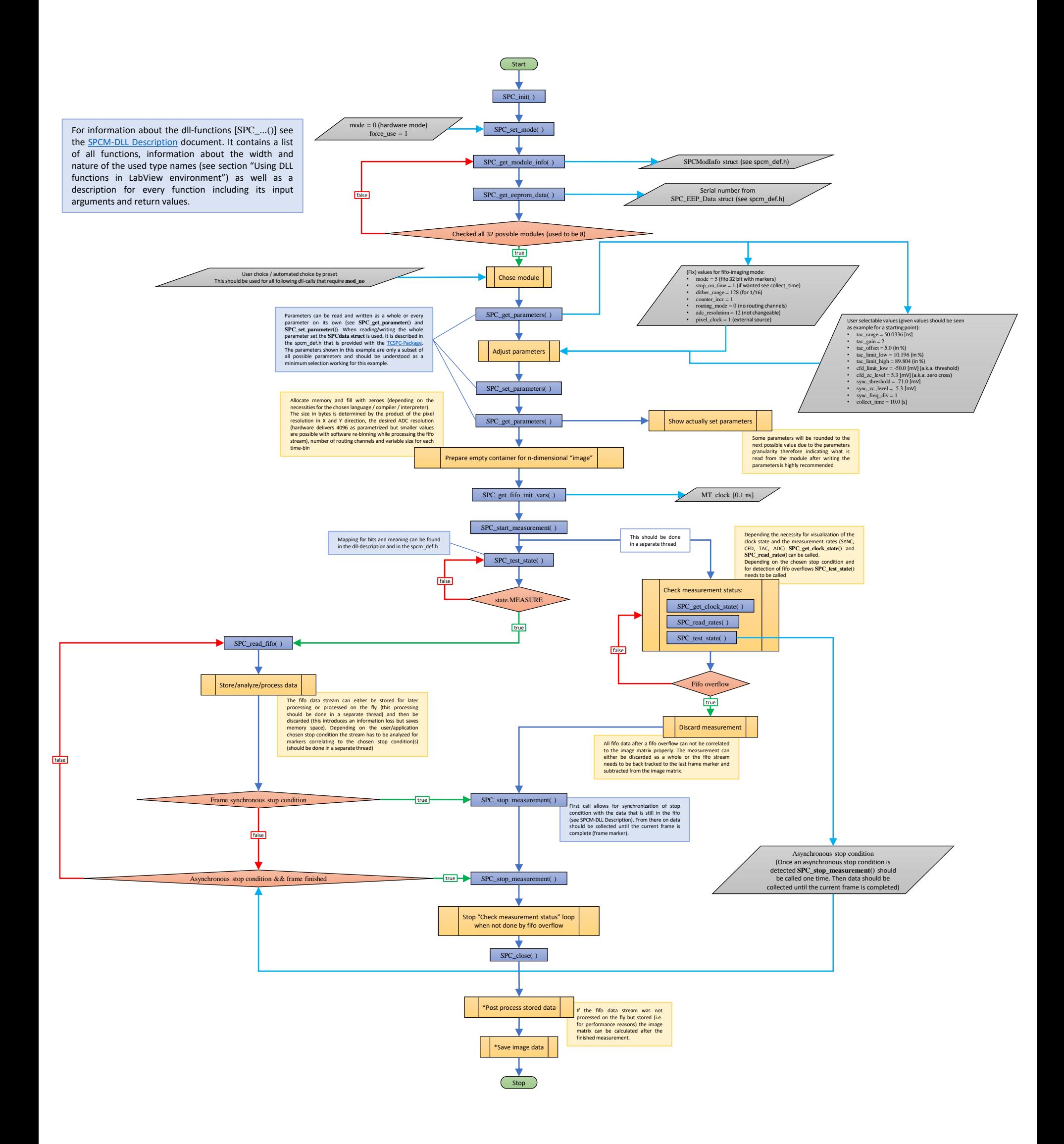